# **UTILIZAREA APLICAȚIILOR STANDARD ÎN CADRUL ORELOR DE MATEMATICĂ ȘI INFORMATICĂ**

**Andrei BRAICOV**, doctor, conferențiar universitar

#### abraicov@gmail.com

### Universitatea de Stat din Tiraspol

**Rezumat**. *Competiția acerbă pentru escaladarea culmilor competenței digitale prin căutarea celor mai complexe soluții (all-in-one) lasă în umbră (pe nedrept) instrumentele digitale și aplicațiile standard care ne stau la îndemână și pe care le utilizăm zilnic în alte domenii decât Educația. În acest articol sunt prezentate modalități de valorificare a aplicațiilor standard pentru digitalizarea rațională și îmbunătățirea lecțiilor de matematică și informatică.*

**Cuvinte**-**cheie**: *matematică, informatică, lecție, competența digitală*.

**Summary**. *The fierce competition for escalating the peaks of digital competence by searching for the most complex solutions (all-in-one) overshadows (unfairly) the digital tools and standard applications that are at our fingertips and that we use daily in areas other than Education. This article presents ways to capitalize on standard applications for the rational digitization and improving of math and informatics lessons.* **Keywords**: *mathematics, informatics, lesson, digital competence*.

#### **Introducere**

Tehnologiile Informaționale și de Comunicație au invadat majoritatea sferelor de activitate umană, astfel încât competența digitală a devenit o competență-cheie prioritară.

Educația este abundată de inovații susținute de tehnologie, cu precădere de variate instrumente, software-uri, metodologii, modele pedagogice etc.

În mare parte know-how-urile pentru organizarea și livrarea educației implică aplicații specializate, care pe de o parte necesită investiții financiare (pachetele gratis oferă oportunități limitate, conexiunile Internet consumă finanțe) și, deseori, instrumente sofisticate (cazurile tabla interactivă, tableta grafică, document-camera etc.), pe de altă parte cere efort, cunoștințe și abilități sporite de competență digitală atât de la profesori, cât și de la cursanți. Acestea din urmă sunt rezolvate prin diferite metode: autoinstruiri, formări profesionale continue, crearea de asociații profesionale etc.

Competiția acerbă pentru escaladarea culmilor competenței digitale prin căutarea celor mai complexe soluții (all-in-one) lasă în umbră (pe nedrept) instrumentele digitale și aplicațiile standard care ne stau la îndemână și pe care le utilizăm zilnic în alte domenii decât Educația.

În pofida faptului că și autorul este la fel de intrigat ca și alții să cerceteze tehnologiile informaționale și de comunicație noi, aplicabile în educație, inclusiv matematică și informatică (a se

vedea, de exemplu, [1] – [4]), intuiția, cercetările și adevărul științific sugerează că nu trebuie ignorate nici aplicațiile uzuale, pe care le găsim instalate în majoritatea calculatoarelor.

#### **Valorificarea aplicațiilor standard la lecțiile de matematică și informatică**

Vom examina în continuare câteva soluții TIC axate pe aplicații standard (prin *aplicații standard* aici a se înțelege aplicațiile care însoțesc sistemul de operare Windows, deci nu trebuie instalate special) pentru digitalizarea rațională a lecțiilor de matematică și informatică. Eficiența lor a fost validată pe parcursul mai multor ani de autor și profesori din gimnazii, licee. Exemplele care urmează abordează subiecte din manuale de matematică și informatică pentru gimnaziu și liceu [5], [6].

▪ Majoritatea calculatoarelor și dispozitivelor digitale mobile se livrează la pachet cu un *browser* - program de navigare prin Internet. Prin urmare, la lecțiile de informatică putem interpreta direct în browser coduri html, în particular coduri de program JavaScript (deci nu trebuie să facem instalări suplimentare). Având o conexiune Internet putem încărca în browser aplicații online cu acces gratuit. De exemplu, putem organiza ore de programare cu compilare online accesând portalul www.onlinegdb.com.

*Google Translate* este o aplicație online gratuită, deci se va accesa de pe orice dispozitiv (inclusiv mobil) care are conexiune Internet. La matematică poate fi utilizată în exersarea pronunțării corecte de către elevi a numerelor naturale mari (deocamdată până la clasa miliardelor). Este suficient să se scrie numărul (Fig. 1) și să se apese pe butonul *Ascultați* (colțul stânga-jos al ferestrei de document). Sigur, în mod similar putem asculta pronunțarea numărului natural în alte limbi.

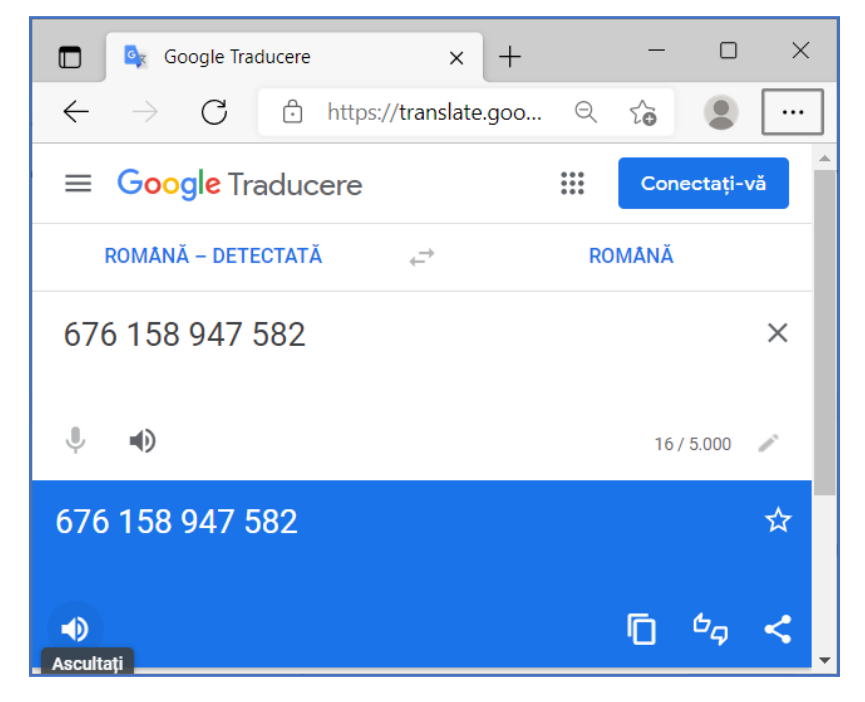

Fig. 1. Pronunțarea unui număr natural

▪ Majoritatea dispozitivelor digitale conțin aplicația *Calculator*, care funcționează fără conexiune Internet. Ea are un meniu cu opțiuni pentru diferite tipuri de operații cu numere, unități de măsură, date calendaristice etc.

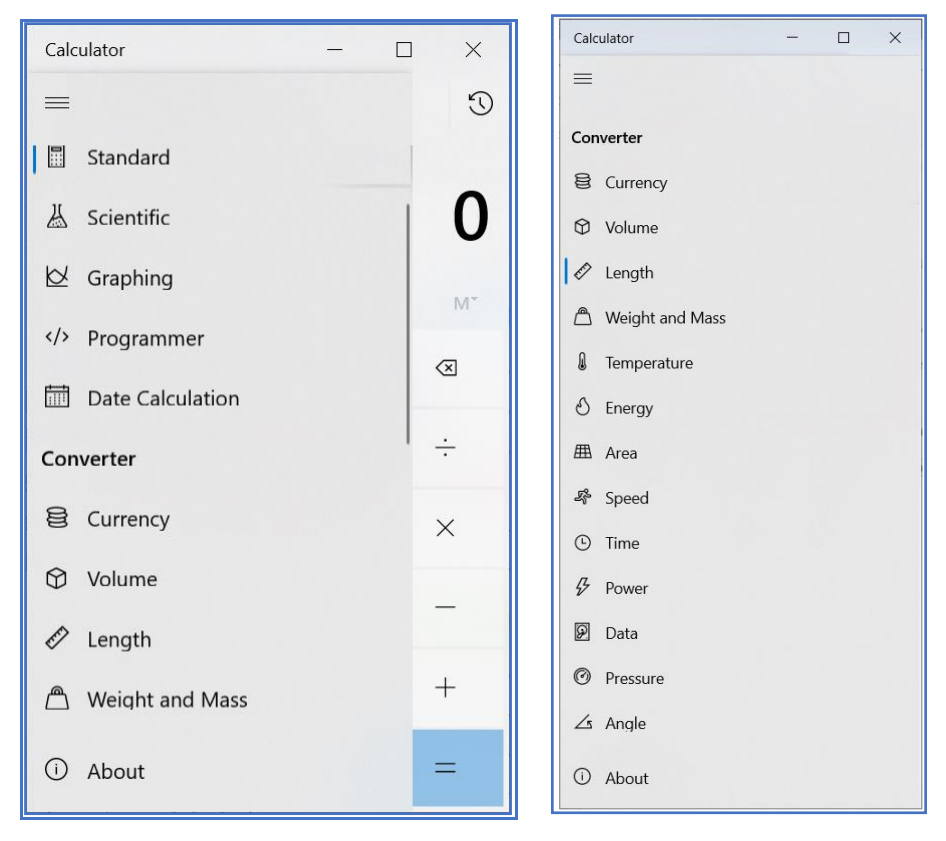

Fig. 2. Aplicația *Calculator*

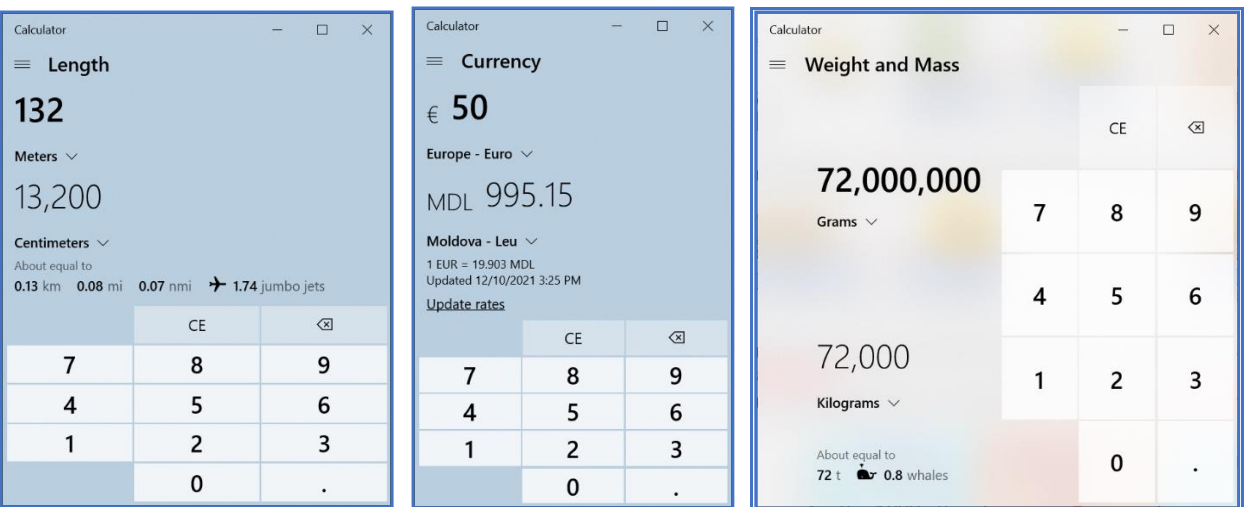

Fig. 3. Convertiri dintr-o unitate de măsură în alta cu aplicația *Calculator*

- ✓ Astfel, pentru a realiza *transformări de lungimi* dintr-o unitate de măsură în alta se va alege opțiunea *Length*.
- ✓ Pentru a realiza *transformări de valori monetare* dintr-o unitate de măsură în alta se va selecta opțiunea *Currency*. Menționăm că această operație funcționează corect dacă există conexiune Internet.
- ✓ Pentru a realiza *transformări de valori pentru masă* (*greutate*) dintr-o unitate de măsură în alta se va folosi opțiunea *Weight and Mass*.
- ✓ Pentru a afla cât timp s-a scurs de la o dată calendaristică la alta se va alege opțiunea *Date Calculation*. În Fig. 4 vedem cum aplicația *Calculator* a determinat că de la 18 noiembrie 2011 până la 30 ianuarie 2022 s-au scurs 10 ani, 2 luni, o săptămână și 5 zile sau 3726 de zile.
- $\checkmark$  Cu aceeasi optiune putem determina ce dată va fi peste un anumit număr de număr de unități calendaristice (ani, luni, zile). De exemplu, din Fig. 4 aflăm că dacă azi este 30 ianuarie 2022, atunci peste 158 de zile va fi 7 iulie 2022.

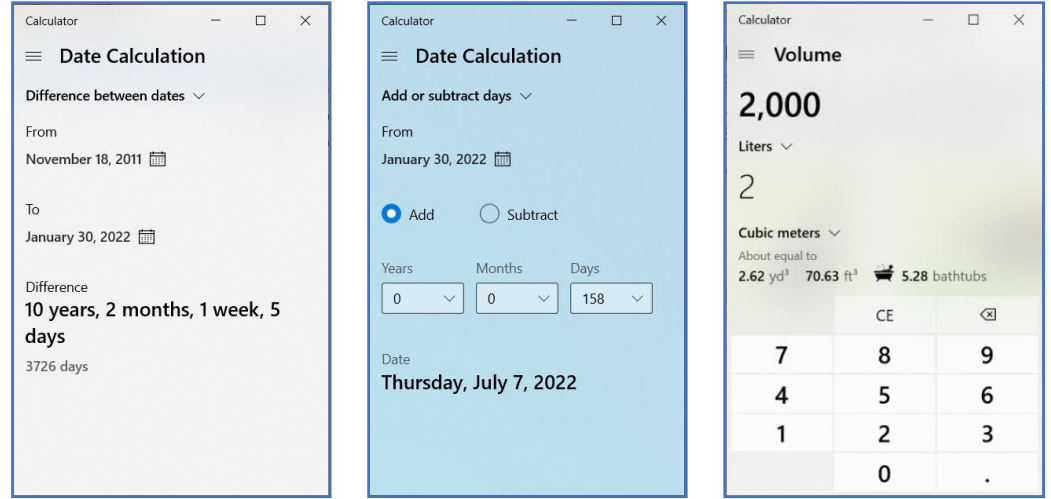

Fig. 4. Opțiunile *Date Calculation* și *Volume*

Aceste opțiuni sunt utile și la *Informatică* în cadrul orelor de programare. De exemplu, gestionarea datelor calendaristice este un subiect abordat în majoritatea limbajelor de programare moderne și are o importanță semnificativă îndeosebi pentru aplicațiile web.

- ✓ Pentru a realiza transformări de valori pentru volum sau capacitate dintr-o unitate de măsură în alta alegem opțiunea *Volume* (Fig. 4).
- ✓ Similar putem realiza transformări dintr-o unitate de măsură în alta a măsurilor de unghiuri, a ariilor, a valorilor de temperatură, a cantităților de energie, de putere, de informație, de presiune, de timp, de viteză (Fig. 2). Spectrul unităților de măsură ale aplicației *Calculator* este mare, cuprinzând nu doar unități de măsură standard, dar și populare (naționale). Prin urmare, profesorul poate inventa diferite probleme de matematică aplicativă, distractivă sau matematică populară. De exemplu, Fig. 4 poate sugera următoarea problemă: *Examinați imaginea și determinați câte căzi de baie (de aceeași capacitate) pot fi umplute cu* 760 *litri de apă* (*bathtub* se traduce din engleză drept *cadă de baie*).
- ✓ Opțiunea *Graphing* permite reprezentarea graficelor de funcții. În Fig. 5 vedem cum aplicația *Calculator* a reprezentat graficele funcțiilor  $2(\cos(x) + \sin(x))$  și  $|2x| - 3$ . Evident această oportunitate poate fi valorificată de profesor nu doar la lecțiile de matematică, dar și la cele de

informatică (de exemplu, la compartimentul *Calcul numeric*, tema *Localizarea soluțiilor unei ecuații*).

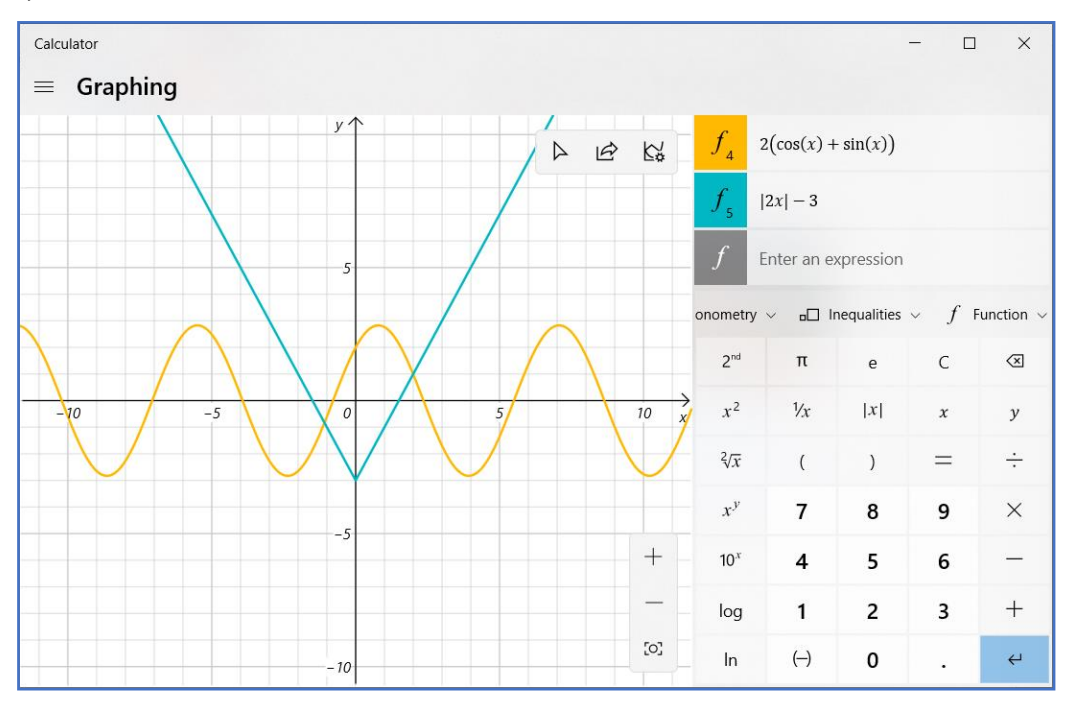

Fig. 5. Aplicația *Calculator*: opțiunea *Graphing*

O funcție reprezentă cu opțiunea *Graphing* a aplicației *Calculator* poate fi analizată (Fig. 6). Astfel, cu ajutorul ei putem vedea domeniul de definiție al funcției, domeniul ei de valori, punctele de intersecție cu axele de coordonate, valorile minimale și cele maximale, eventualele puncte de inflexiune, asimptotele (verticale, oblice și orizontale), paritatea funcției, intervalele de monotonie și tipurile de monotonie. Evident, acest instrument este indicat la lecțiile de matematică în care se abordează subiectul cercetării funcțiilor.

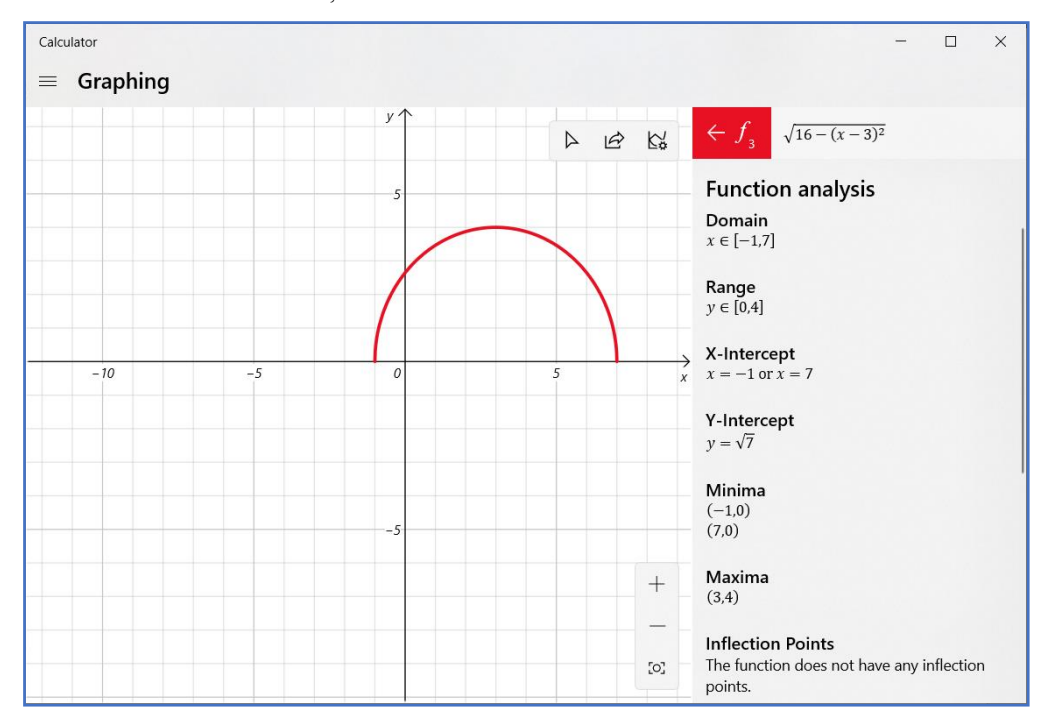

Fig. 6. Opțiunea *Graphing*: cercetarea funcției

✓ Opțiunea *Graphing* este utilă și în cadrul temei *Metoda grafică de soluționare a problemei programării liniare* (*pentru cazul cu două necunoscute*), cursul *Calcul numeric*. În Fig. 7 vedem cum cu ajutorul aplicației *Calculator* a fost reprezentat poligonul soluțiilor determinat de inecuațiile liniare (condițiile).

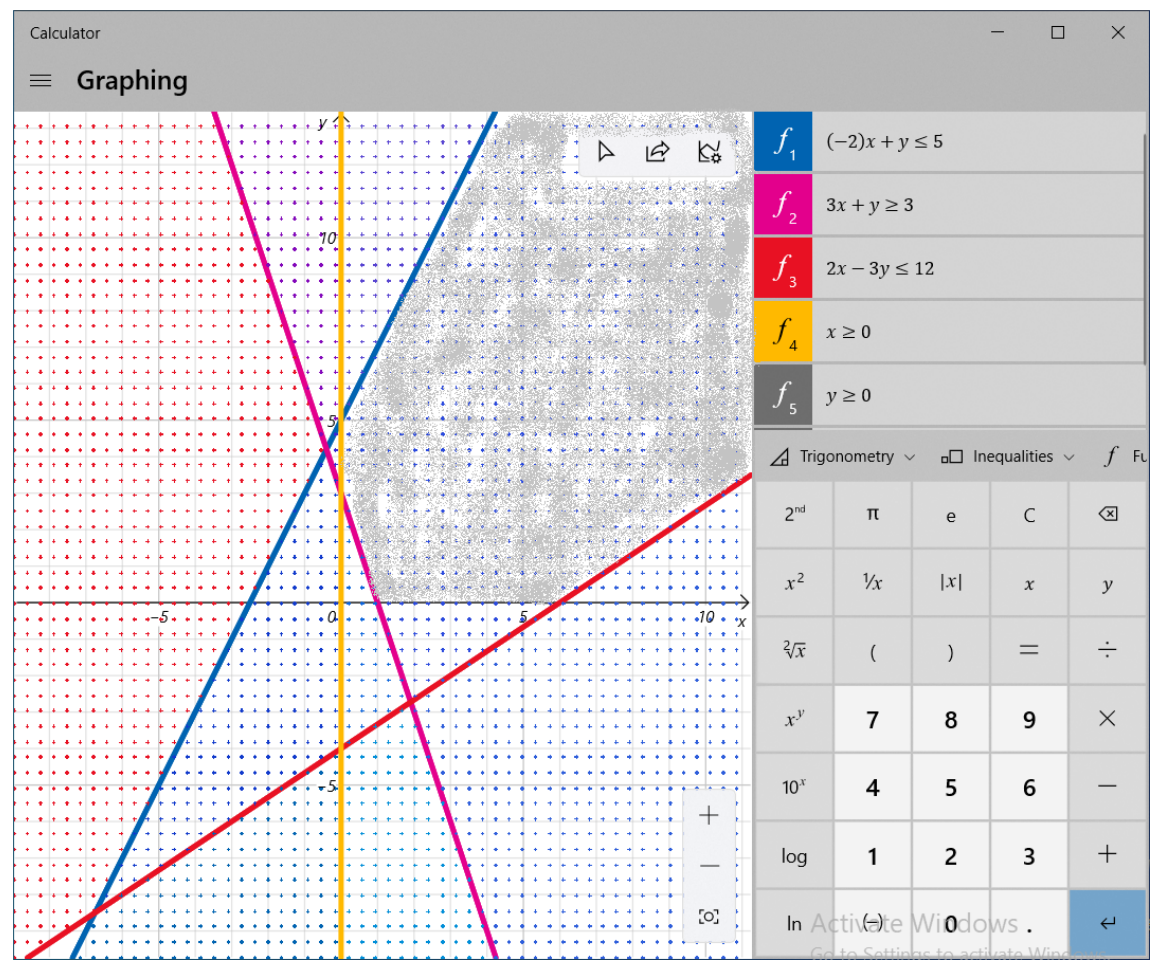

Fig. 7. Poligonul soluțiilor determinat de inecuațiile liniare (condițiile)

▪ La informatică, în cadrul mai multor cursuri de programare (de exemplu, la programarea aplicațiilor web) deseori este necesar să se genereze codul unei culori (de exemplu, preluată dintr-o imagine). Rezultatul trebuie să fie reprezentat sub forma #*n*1*n*2*n*3*n*4*n*5*n*6 (format RGB), unde *n<sup>i</sup>* este un număr hexazecimal, iar fiecare dintre perechile de numere  $\overline{n_1}\overline{n_2}$ ,  $\overline{n_3}\overline{n_4}$  și  $\overline{n_5}\overline{n_6}$  corespund respectiv culorilor roșu, verde și albastru.

Pentru a rezolva rapid această problemă se vor utiliza aplicațiile standard *Paint* și *Calculator*.

✓ Aplicația *Paint* se va utiliza pentru determinarea cantităților de culori, exprimate în numere zecimale (adică în baza 10). Pentru aceasta fișierul cu imaginea care conține culoarea se va deschide în *Paint*. Aici se va utiliza în această ordine instrumentele *Color picker* (în Fig. 8 stînga-sus, *Edit colors* și casetele de culori (în figura 6 dreapta-jos). În Fig. 8 vedem că structura culorii este descrisă de valorile 87 (pentru roșu), 255 (pentru verde) și 138 (pentru albastru).

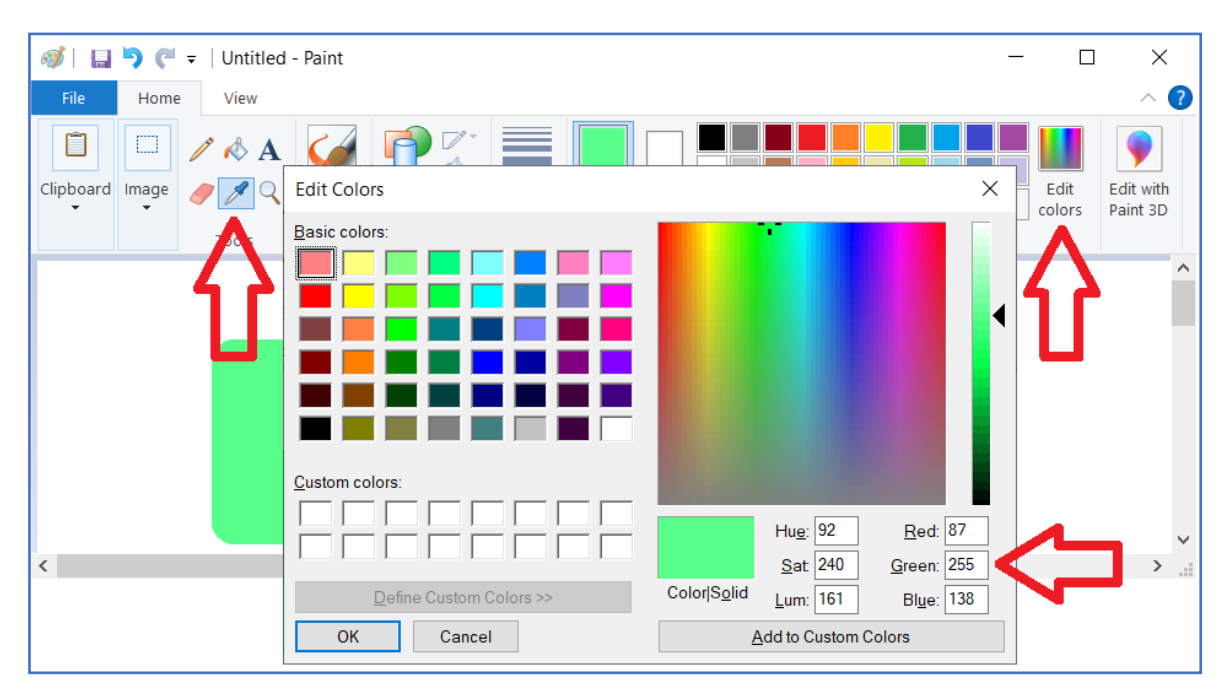

Fig. 8. Aplicația *Paint*: identificarea structurii culorii

| Calculator                                        |                  |                |    | $\times$           |
|---------------------------------------------------|------------------|----------------|----|--------------------|
| Programmer<br>$\equiv$                            |                  |                |    |                    |
|                                                   |                  |                |    | 138                |
| <b>HEX</b><br><b>8A</b>                           |                  |                |    |                    |
| <b>DEC</b><br>138                                 |                  |                |    |                    |
| OCT<br>212                                        |                  |                |    |                    |
| BIN                                               | 1000 1010        |                |    |                    |
| ₩                                                 | $\frac{58}{60}$  | QWORD          |    | $M^*$<br><b>MS</b> |
| $\mathbb{D}$ Bitwise $\vee$ $\&$ Bit Shift $\vee$ |                  |                |    |                    |
| $\mathbb{A}$                                      | $\langle\langle$ | $\rangle$      | CE | ⊴                  |
| B.                                                | $\overline{(\ }$ | $\mathcal{L}$  | %  | $\div$             |
| C                                                 | 7                | 8              | 9  | $\times$           |
| D                                                 | 4                | 5              | 6  |                    |
| E                                                 | 1                | $\overline{2}$ | 3  | $\hspace{0.1mm} +$ |
| F                                                 | $^+\!\!/_-$      | 0              | ×. |                    |

Fig. 9. Opțiunea *Programmer* a aplicației *Calculator*

✓ Opțiunea *Programmer* a aplicației *Calculator* se va utiliza pentru convertirea rapidă a valorilornumerelor zecimale în valori hexazecimale (adică în numere exprimate în baza 16). De exemplu, în Fig. 9 vedem că la convertirea numărului 138 în baza 16 obținem numărul 8A.

#### **Concluzii**

În pofida faptului că majoritatea cercetărilor din domeniul Tehnologii Informaționale în Educație, inclusiv în matematică și informatică, sunt focusate pe inovațiile tehnologice hardware și software, deseori sofisticate și costisitoare, nu trebuie ignorate nici aplicațiile uzuale, pe care le găsim instalate în majoritatea calculatoarelor. Ele însoțesc sistemul de operare al calculatorului și sunt

actualizate împreună cu acestea. Oportunitățile pe care le oferă aplicațiile standard, fiind utilizate rational la lectiile de matematică și informatică, contribuie realmente la creșterea performanțelor academice ale cursanților.

*Articol elaborat în cadrul proiectului de cercetări științifice "Metodologia implementării TIC în procesul de studiere a științelor reale în sistemul de educație din Republica Moldova din perspectiva inter/transdisciplinarității (concept STEAM)", inclus în "Program de Stat" (2020-2023), Prioritatea IV: Provocări societale, cifrul 20.80009.0807.20.*

## **Bibliografie**

- 1. RUTKAUSKIENĖ, D.; BRAICOV, A.; CORLAT, S. ș. a. ICT enhanced learning. Monograph /Eds.: Danguole Rutkauskiene, Oleksandr Suk, Daina Gudoniene. Kharkiv: Planeta print, 2017. 309 p. ISBN: 9786177229734.
- 2. CORLAT, S.; KARLSSON, G.; BRAICOV, A.; STAH, D.; HELLSTRÖM, M. Metodologia utilizării tehnologiilor informaționale și de comunicație în învățământul superior. Chișinău: Tipografia Centrală, 2012. 204 p. ISBN 978-9975-76-070-6.
- 3. BRAICOV, A. Competența de creare a conținuturilor digitale educaționale de către profesorii de matematică. În: Proceedings of the 27th Conference on Applied and Industrial Mathematics. Communications in Education. CAIM 2019. Targoviste, September 19-22, 2019. p. 22-28. ISBN 978-9975- 76-282-3.
- 4. BRAICOV, A.; SALI, L.; PAVEL, M. Modelul de formare profesionala continuă asistată de calculator a profesorilor de matematică și informatică. În: The XXVth Conference on Applied and Industrial Math., CAIM-2018, Book of Abstracts, 20th - 23th September, 2018. Chişinău: Technical University of Moldova, 2018. p. 120 – 121.
- 5. ACHIRI, I.; BRAICOV, A.; ȘPUNTENCO, O. Matematică. Manual pentru clasa a 6-a. Chișinău: Prut Internațional (F.E.-P. "Tipografia Centrală"), 2017. 244 p. ISBN 978-9975-54-300-2.
- 6. GREMALSCHI, A.; CORLAT, S.; BRAICOV, A. Informatică. Manual pentru clasa a XII-a. Chișinău: editura Știința, Tipografia "Serebia", 2015. 144 p. ISBN 978-9975-67-714-1.